## **ALL PROGRAMMABLE**

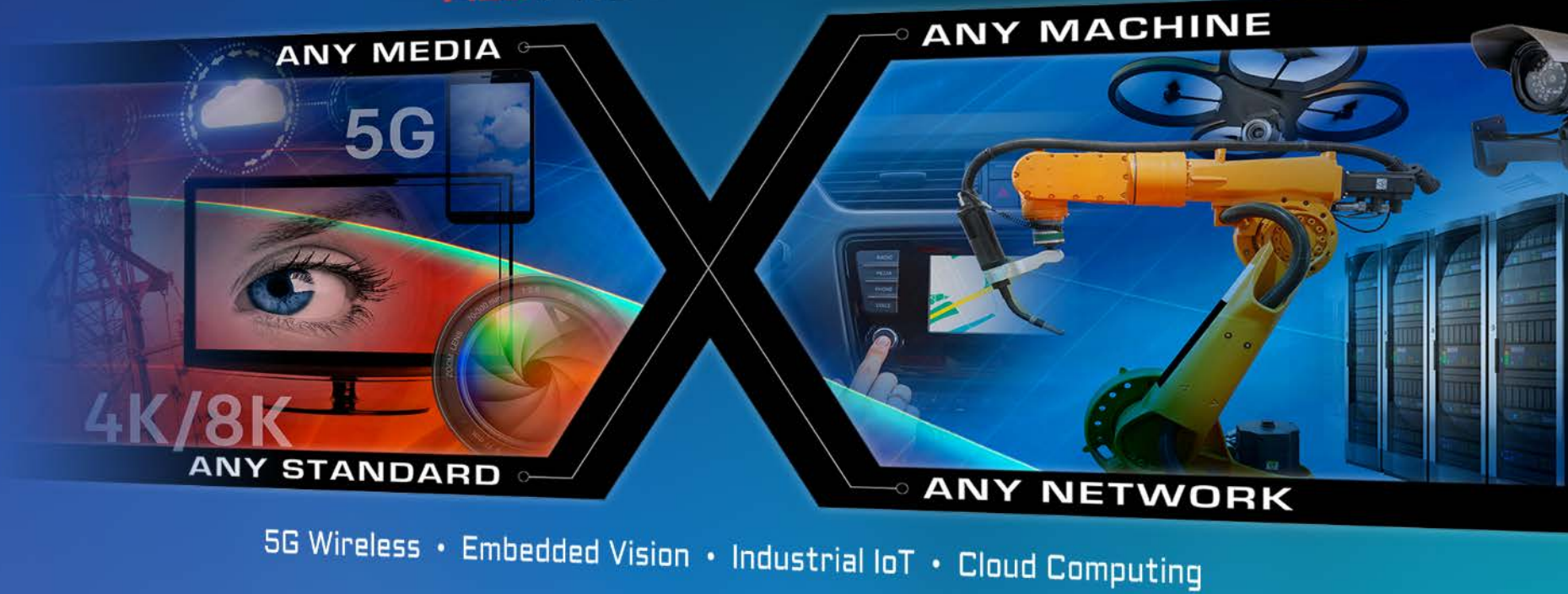

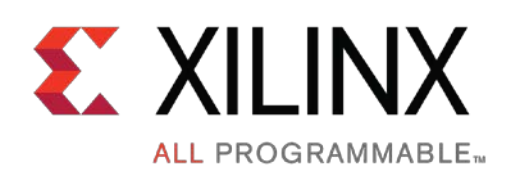

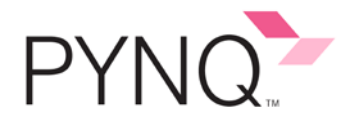

# DAC 2018 FPGA design contest

Naveen Purushotham, Xilinx Jingtong Hu, University of Pittsburgh Bei Yu, Chinese University of Hong Kong Xinyi Zhang, University of Pittsburgh

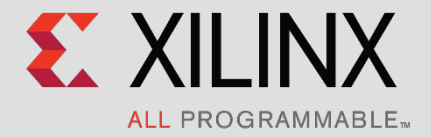

# Agenda • Welcome

- 
- DAC Contest Committee
	- Contest Introduction
	- Webinars
	- Piazza
- PYNQ $_{TM}$  & Reference design discussion
	- Things to know
	- Design rules
	- Reference design
- Questions & Answers

# DAC Contest Committee

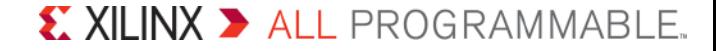

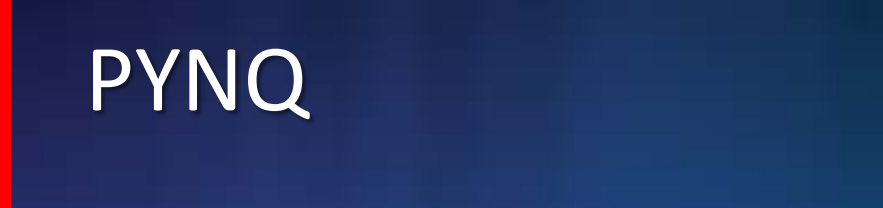

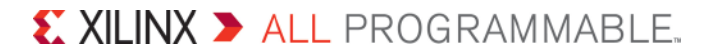

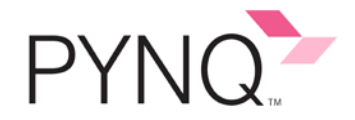

## **Python productivity for Zynq**

An open-source framework for combining SW and HW libraries on Zynq

- Use SW libraries of Python language
- Exploit programmable logic and microprocessors using HW libraries

## **D** Out of Box

Prebuilt SD card – Python, Jupyter, Ubuntu & Bitstreams Python & Debian & Bitstream extensible

PYNQ marries data science software and capabilities of zynq and programmable hardware

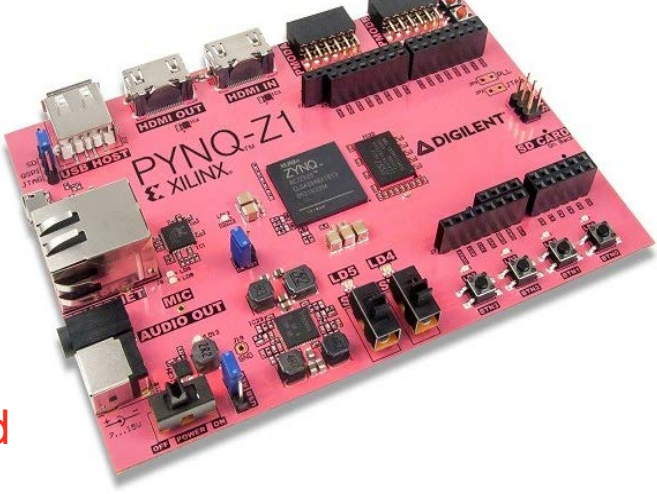

PYNQ-Z1 – First PYNQ supported board

# Jupyter Notebooks: browser-based development … with rich, multi-media support

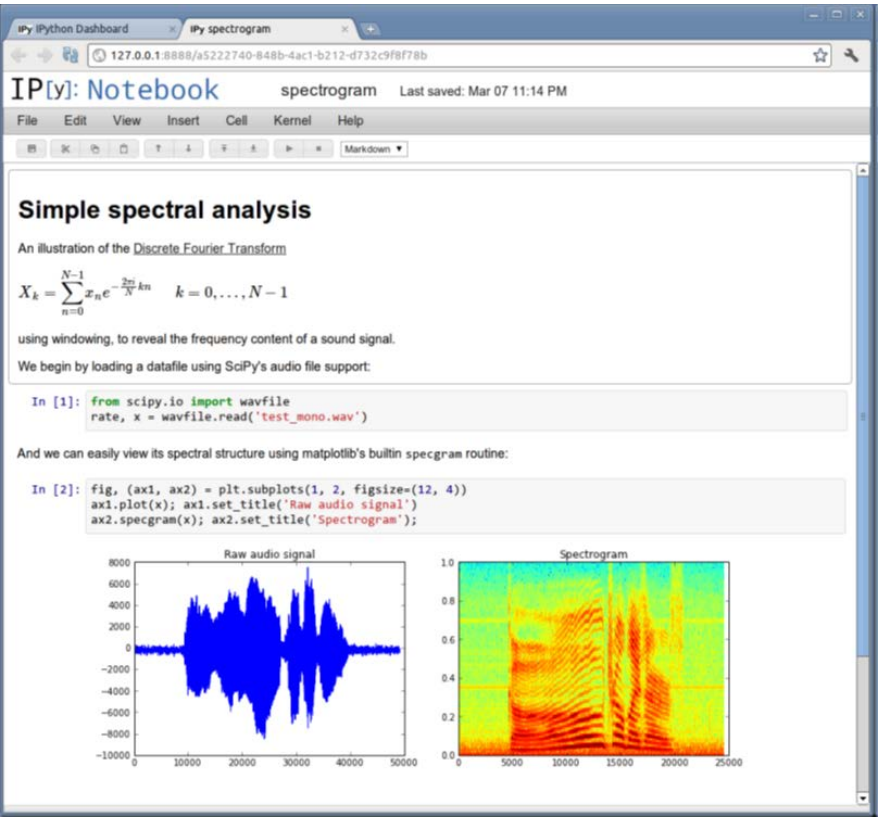

github.com/ipython/ipython/wiki/A-gallery-of-interesting-IPython-Notebooks

- Designed for
	- Interactive, exploratory computing
	- Reproducible results
- Ideal for
	- Teaching and learning
	- Projects and research
	- **Provides** 
		- Interactive design with Zynq
		- application-oriented perspective

X XILINX > ALL PROGRAMMABLE.

## Where to find more notebooks

https://github.com/jupyter/jupyter/wiki/A-gallery-of-interesting-Jupyter-Notebooks

## Overlays aka hardware libraries – special bitstreams

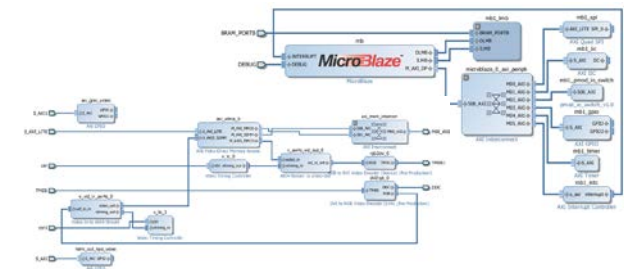

## Step 1:

### Create an FPGA design for a class of related applications

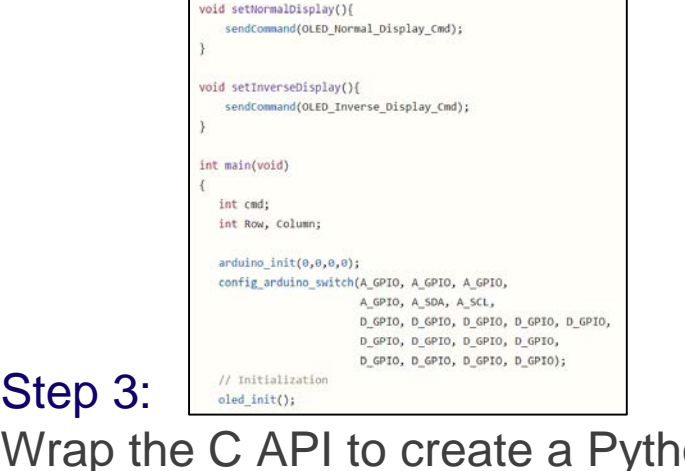

Wrap the C API to create a Python library

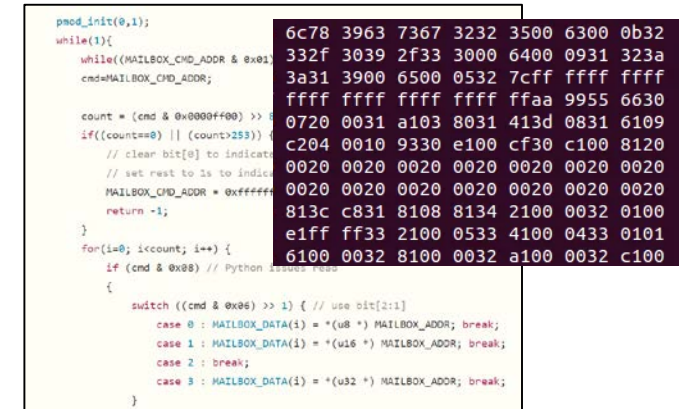

Export the bitstream and a  $\overline{C}$  API for programming the design

Step 2:

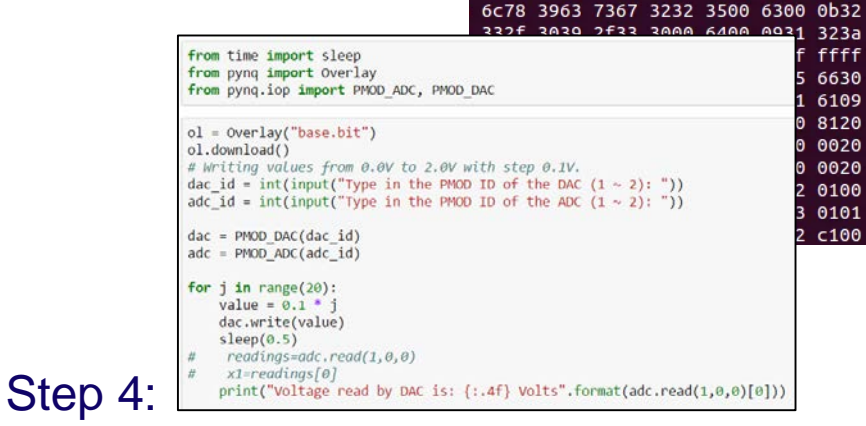

Import the bitstream and the library in your Python scripts and program

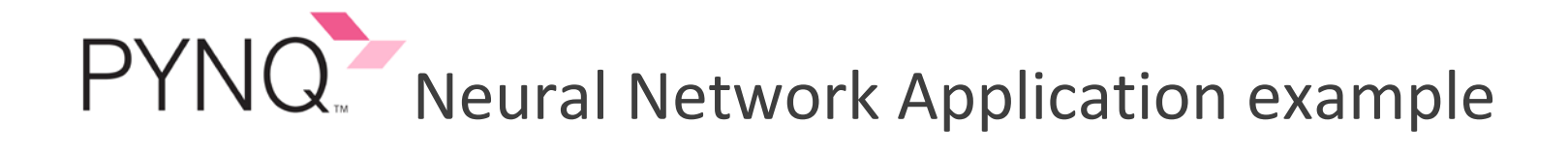

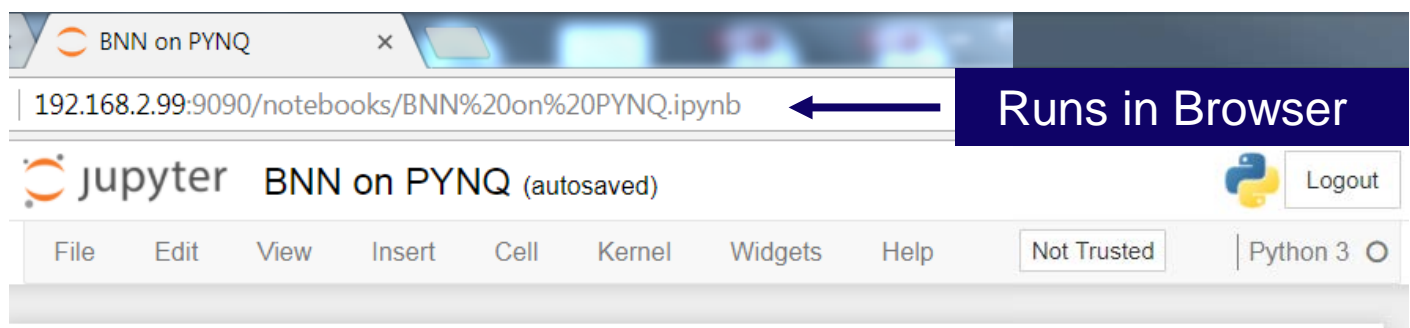

## **Binary Neural Network on Pyng**

Note: All code is entered in browser window and run

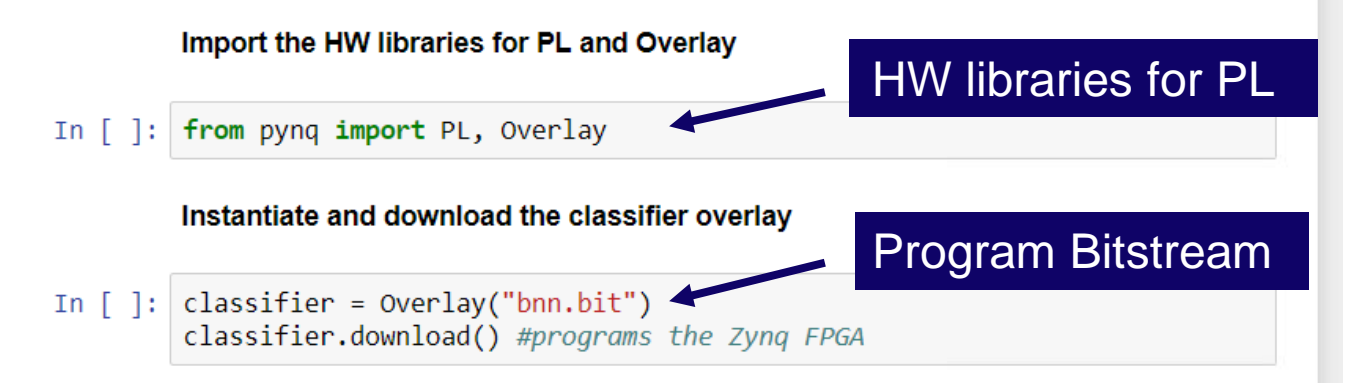

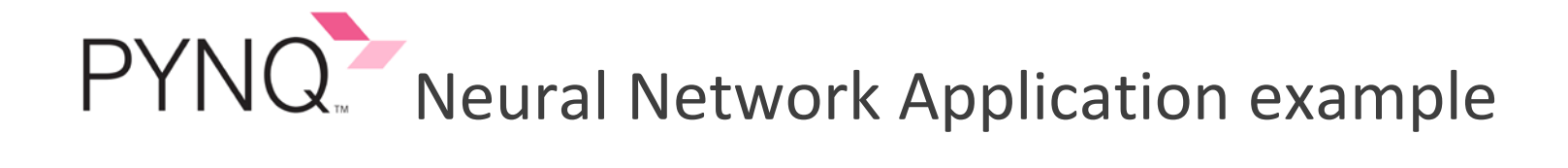

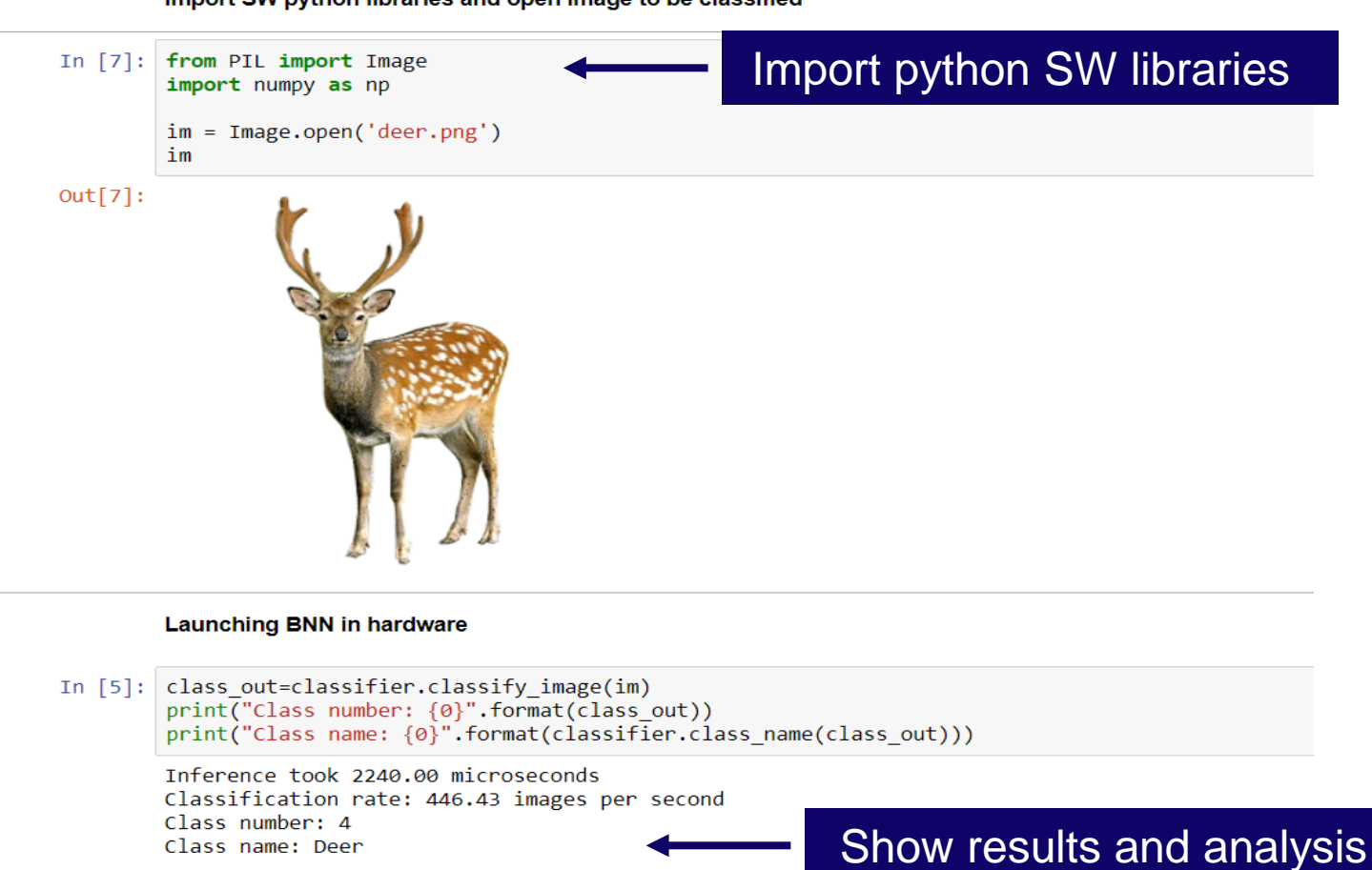

© Copyright 2017 Xilinx

Import SW python libraries and open image to be classified

Class name: Deer

# Productivity level tools for Zynq

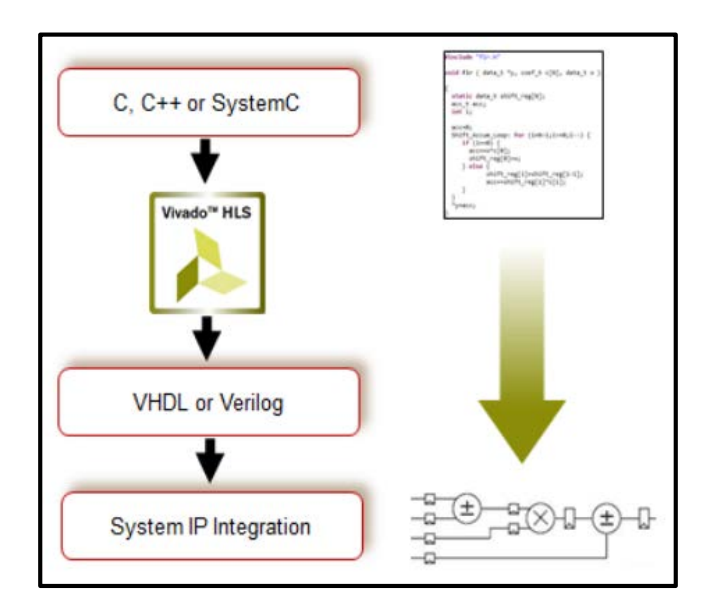

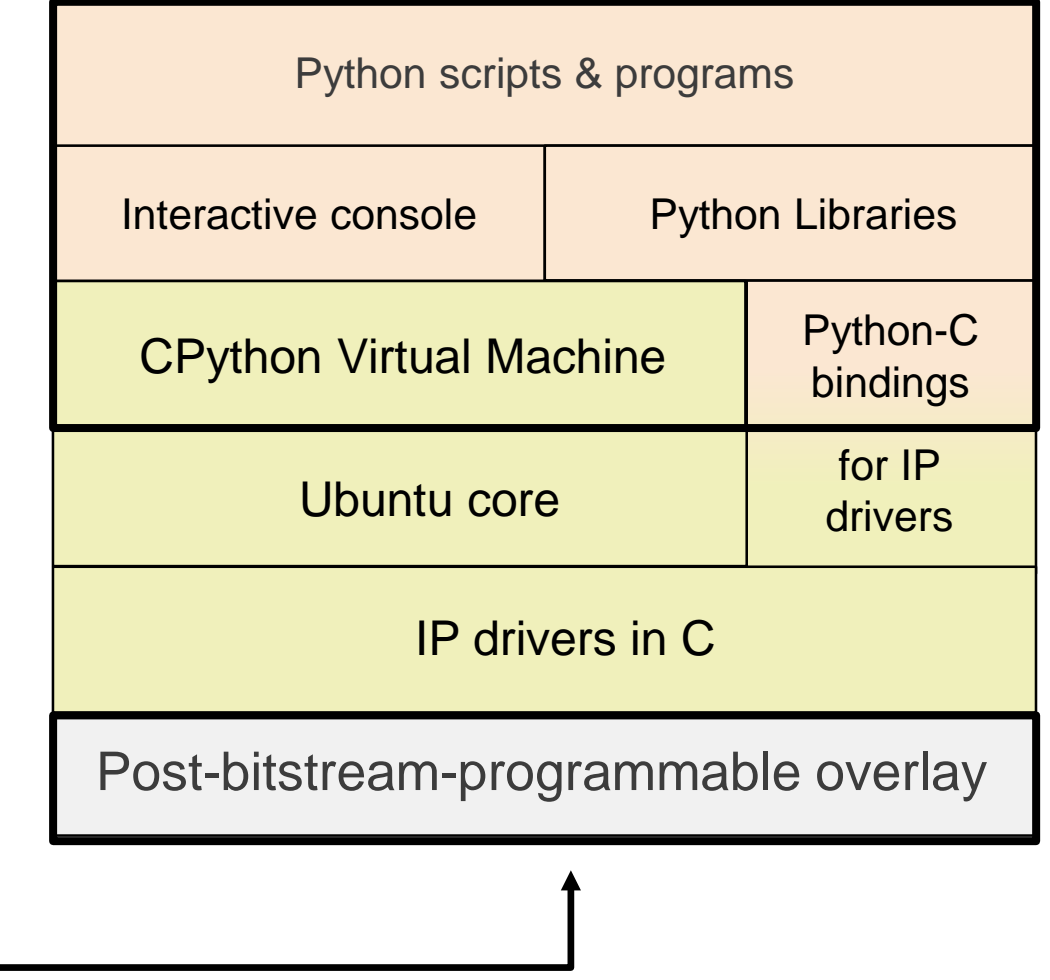

## FINN: Binary Neural Network Overlay on PYNQ Example PYNQ Project

#### FINN: A Framework for Fast, Scalable Binarized Neural **Network Inference**

Yaman Umuroglu\*<sup>†</sup>, Nicholas J. Fraser<sup>\*†</sup>, Giulio Gambardella\*, Michaela Blott\*, Philip Leong<sup>#</sup>, Magnus Jahre<sup>#</sup>, Kees Vissers<sup>\*</sup> \*Xilinx Research Labs; \*Norwegian University of Science and Technology; \*University of Sydney

#### **ABSTRACT**

Research has shown that convolutional neural networks contain significant redundancy, and high classification accuracy can be obtained even when weights and activations are reduced from floating point to binary values. In this paper, we present FINN, a framework for building fast and flexible FPGA accelerators using a flexible heterogeneous streaming architecture. By utilizing a novel set of optimizations that enable efficient mapping of binarized neural networks to hardware, we implement fully connected, convolutional and pooling layers, with per-layer compute resources being tailored to user-provided throughput requirements. On a

While the vast majority of CNNs implementations use floating point parameters, a growing body of research demonstrates this approach incorporates significant redundancy. Recently, it has been shown [7, 27, 22, 14, 32] that neural networks can classify accurately using one- or two-bit quantization for weights and activations. Such a combination of low-precision arithmetic and small memory footprint presents a unique opportunity for fast and energy-efficient image classification using Field Programmable Grid Arrays (FPGAs). FPGAs have much higher theoretical peak performance for binary operations compared to floating point, while the small memory footprint removes the off-chip mem-

#### Int. Symposium on FPGAs, Feb. 2017

- Unprecedented image classification rates
- 1,000x speed-up over Raspberry Pi3

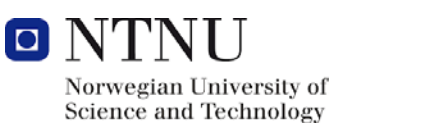

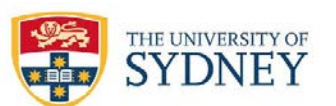

## https://github.com/Xilinx/BNN-PYNQ

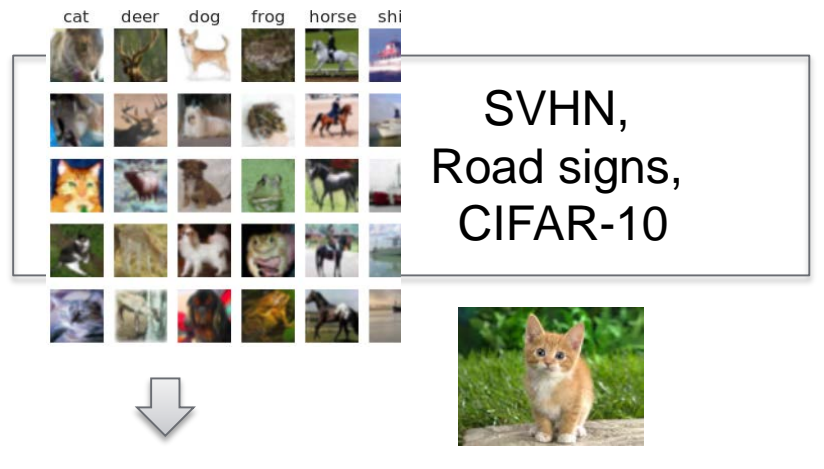

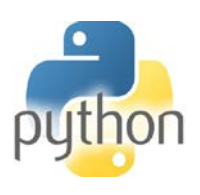

Image pre-processing in Python

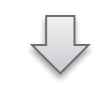

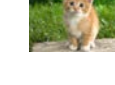

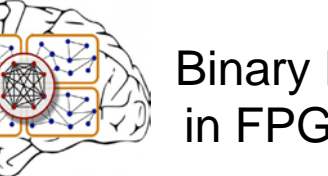

Binary Neural Network in FPGA & ARM CPU

**"cat"**

 $\sum$  XII INX  $\sum$  all programmarif.

# *"A high productivity tool for experienced FPGA designers"*

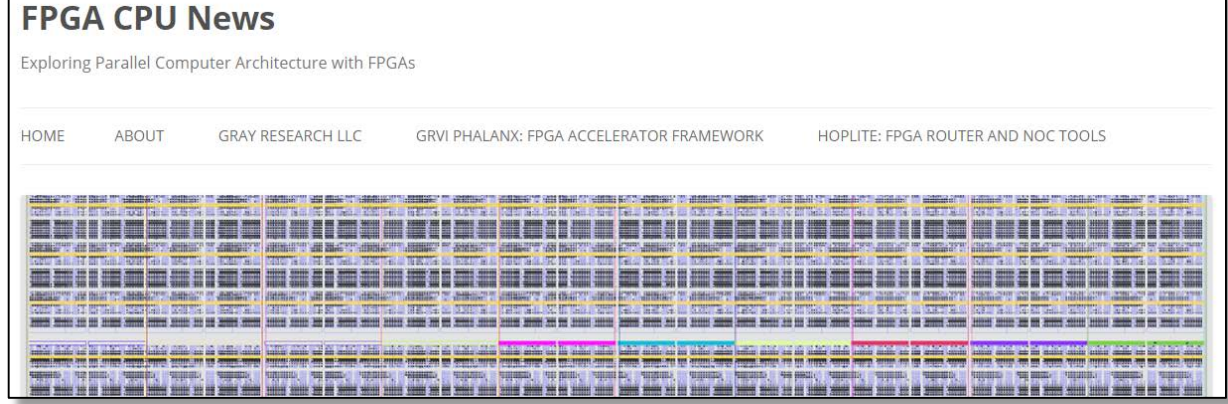

http://fpga.org/2017/09/05/pynq-as-a-high-productivity-platform-for-fpga-design-and-exploration

## *"Fellow FPGA designers, try Pynq. You'll like it. experienced FPGA designers to more rapidly explore, evaluate, discover, and*  Pynq makes exploring new FPGA ideas lightweight, *was particularly good for interactively writing tests and exploring new hardware*  fresh, fast, easy, *fun again.*."*corner cases in Python with <1 second turnaround*."

Jan Gray … feedback on implementing 80 x 32-bit RISC cores on PYNQ-Z1

# PYNQ is completely open-source

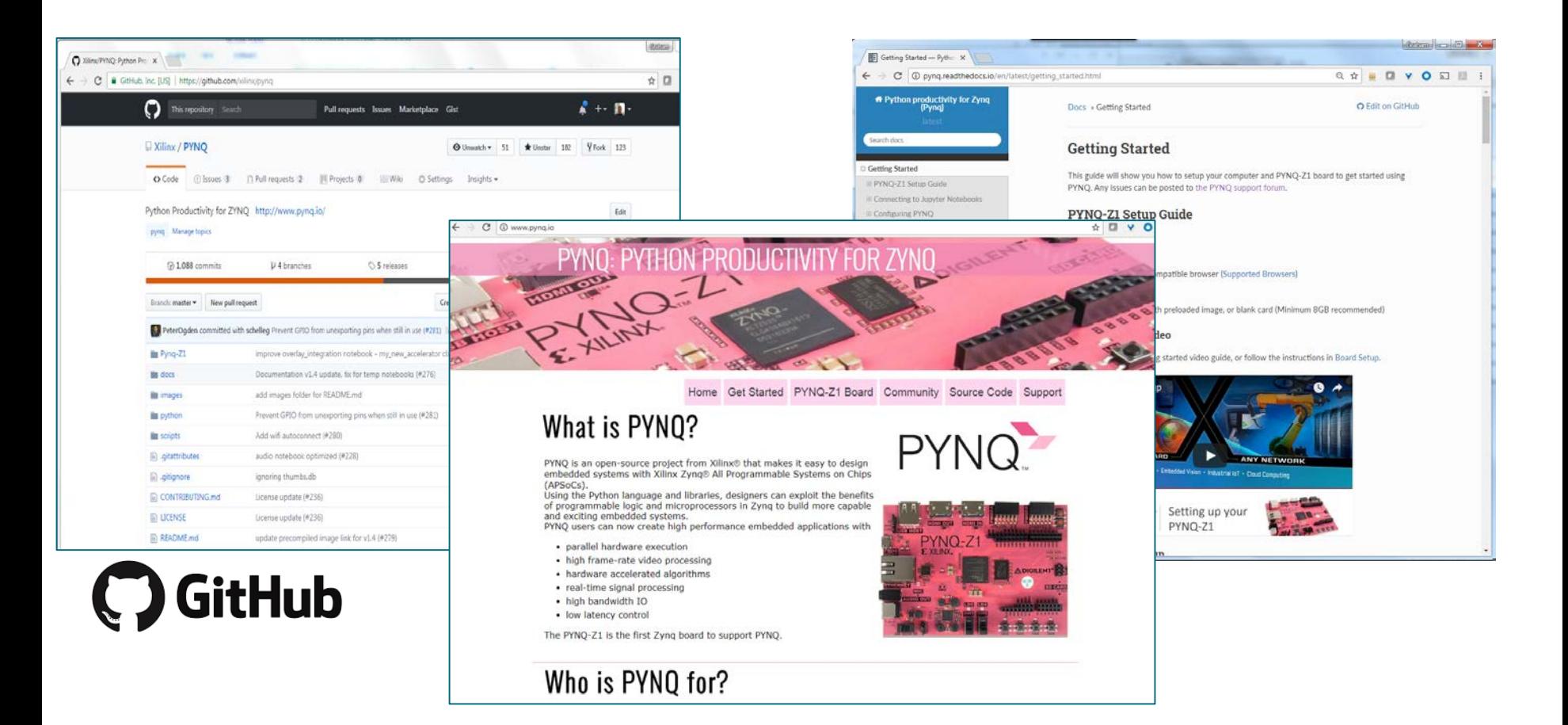

### Where to find more information http://www.pynq.io

© Copyright 2017 Xilinx

#### X XILINX > ALL PROGRAMMABLE.

# PYNQ Team standing by…

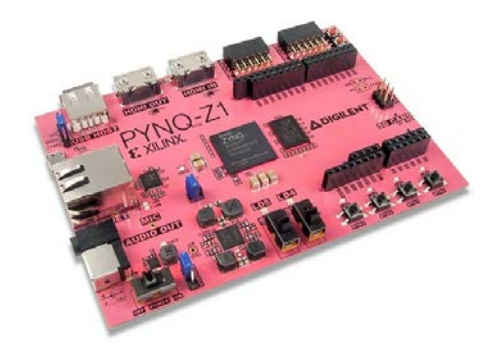

**Build something cool** 

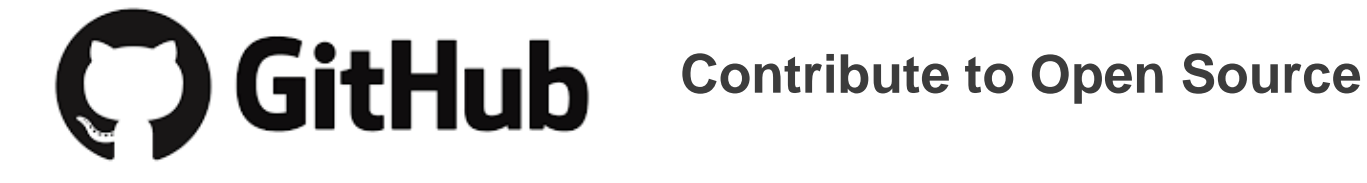

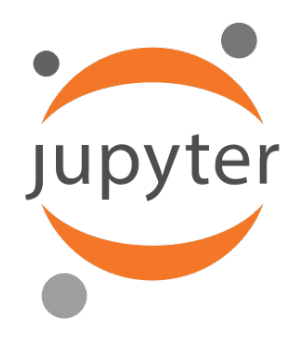

**Contribute Reproducible Results**

If not already a member, join the PYNQ support forum http://www.pynq.io/support.html/

# DAC Contest reference design

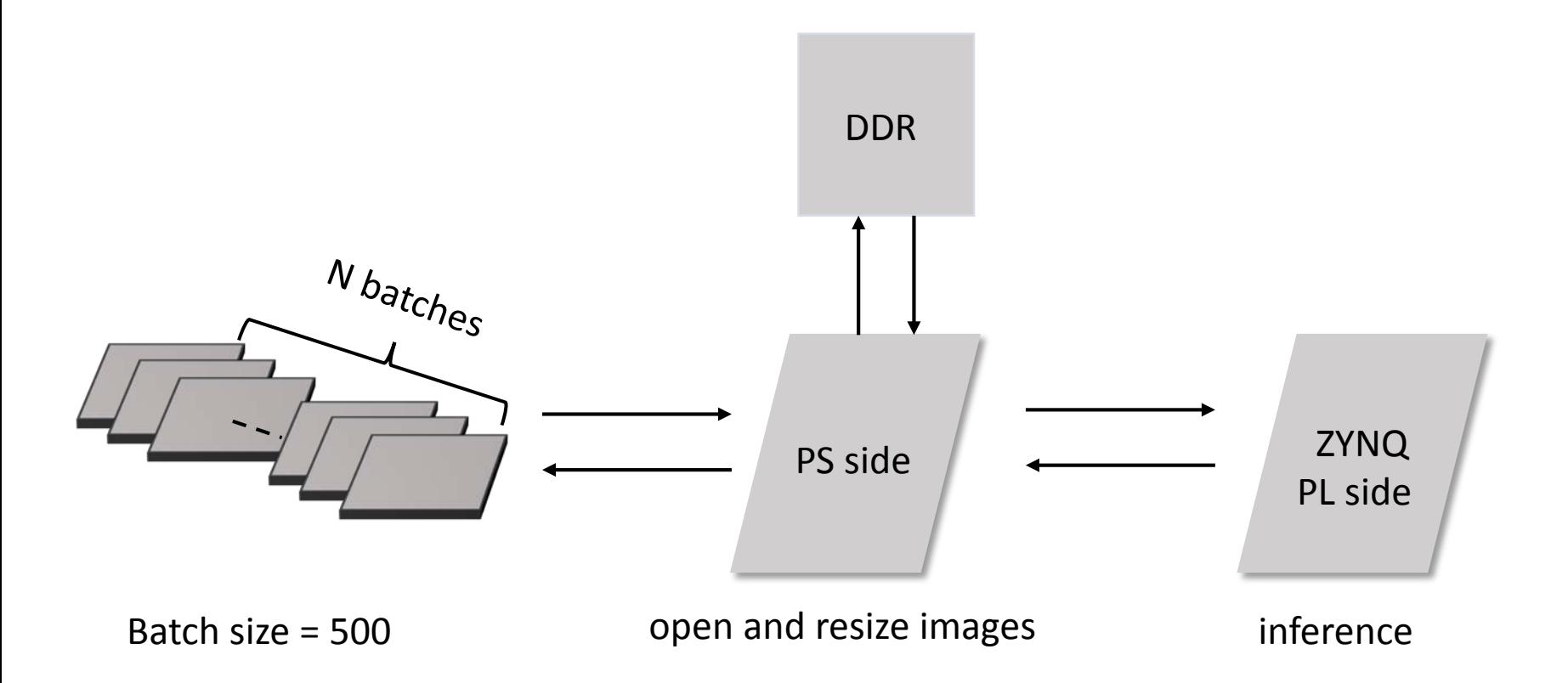

- Timer should start before opening the images and end after PS side receives all detected coordinates.
- Write to XML can be excluded from timer.

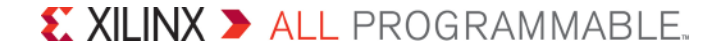

# Q & A

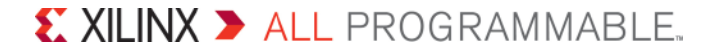